**17 June 2016**

**THEORY**

**1 o**  $y' = 1 - y + t$ ,  $1 \le t \le 1.1$ ,  $y(t) = t + \text{Exp}[-t]$ 

**Theoretical solution**

```
Clear[t]g[t_] := t + Exp[-t] ;
Simplify[D[g[t], t] - 1 + g[t] - t]y = g[1];Print["Initial value y_0 = ", y, " \approx ", N[y]]
0
```

```
Initial value y_0 = 1 +1
                            ã
                               \approx 1.367879
```
**RK4**

```
f[t_1, y_2] := 1 - y + t;a = 1; b = 1.1; n = 1; l = 0.1; t = 1;
     x^2 = N[g[t]]; x^3 = Abs[y - x^2]; y = g[1];
     Print\lceil \mathbf{M} \rceil initial value \mathbf{y}_0 = \mathbf{w}, x2\lceil \mathbf{y}_0 \rceilDo \text{Print}[\text{ "STEP} : " , i]; k1 = f[t, y]; Print["k<sub>1</sub> = ", N[
                 k2 = fBt +
                                l
                                2
                                  , y +
                                          l k1
                                            2 \left[ \frac{12}{2} \right]; Print \left[ \frac{1}{2} \right] = \left[ \frac{1}{2} \right], N\left[ \frac{1}{2} \right], N\left[ \frac{1}{2} \right]k3 = fBt +
                                l
                                2
                                  , y +
                                          l k2
                                            2 \left[ \frac{12}{2} \right]; Print \left[ \frac{1}{2} \right] = \left[ \frac{1}{2} \right], N\left[ \frac{1}{2} \right], N\left[ \frac{1}{2} \right]k4 = f[t + 1, y + 1 k3]; Print["k_4 = ", N[k4, 7]];
                 x = y +
                           1
                           \frac{1}{6} 1 (k1 + 2 k2 + 2 k3 + k4) ;
                t = t + 1;t1 = N[t];x1 = N[x];y = x; x^2 = N[g[t]]; x^3 = Abs[x1 - x2];Print ["time : ", t1, ", numerical : ", x1, ", the
Initial value y_0 = 1.367879STEP : 1
k_1 = 0.6321206k_2 = 0.6505145k_3 = 0.6495948k_4 = 0.6671611time : 1.1, numerical : 1.432871
  , theoretical : 1.432871, error : 3.015289\times 10^{-8}
```

```
2 o
    Clear[x]
    f[x] := Sqrt[1 + x^2]\mathbf{th} = \mathbf{N}[\text{Integrate}[\mathbf{f}|\mathbf{x}], {\mathbf{x}, 0, 0.4}]Print["Theoretical value : ", th]
Theoretical value : 0.4104243
    P[x_1] := \text{InterpolatingPolynomial}{f(0, f[0]}, f(0, 2, f[0.2]), \{0.4, f[0.4]}\}, x]num1 = N[Integrate[P[x], {x, 0, 0.4}]Print["Interpolating Polynomial : ", Expand[P[x]]]Print@"Approximation : ",
     num1, ", error = ", Abs(num1 - th)]Interpolating Polynomial : 1. +
 0.005456624x + 0.4678144 x^2Approximation : 0.4104166, error = 7.680253 \times 10^{-6}COMPOSITE TRAPEZOIDAL
```

```
Clear[x]f[x_] := Sqrt[1 + x^2]n = 4; a = 0; b = 0.4; h = 0.1;
    TV = NIntegrate[f[x], {x, a, b}Print<sup>\lceil</sup>"Theoretical value =", TV]; Print<sup>\lceil</sup>" "];
    Str0 = f[a] + f[b]; Sb0 = Str0; Str1 = 0;
   Do[a +1; Str1 +1;f[a], {i, 1, n-1}]Str =
          1
          \frac{1}{2} h (Str0 + 2 Str1) ;
    Print["Composite Trapezoidal I(f) = ", N[Str], " Absolute
Theoretical value =0.4104243
```
Composite Trapezoidal  $I(f)=0.4107339$ Absolute error =0.0003096075

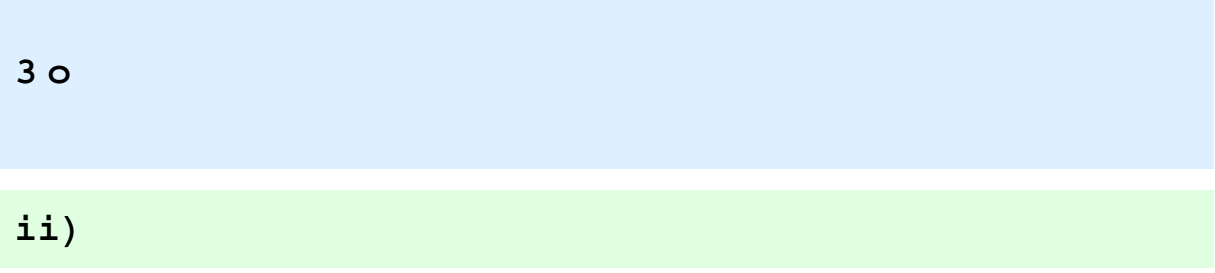

```
Clear[x]
    Print@"Theoretical solution : ",
     NSolve [ x^3 - 3 - 2 ] = 0, x ]f@x_D := x^3 - 2
    Print ["f(x) =", f[x],", f'(x) =", D[f[x], x]]Plot[f(x], \{x, -3, 3\},], PlotStyle \rightarrow {Red, Thick},
     \{N\{\}\} \} \}BaseStyle \rightarrow {FontFamily \rightarrow "Arial", FontSize \rightarrow 14}]
    \text{Clear}[x]g[x_ := Simplify[x - f[x]/(3x^2)Print["Right hand-side: x-f(x) /f'(x) = ", g[x]]
    x = 1.2;
    Print["Initial value : ", x]
    DO[Y = g[x];Print[i, " , " , N[y, 10]]; x = y, {i, 1, 3}]Theoretical solution : {x \to -0.6299605 - 1.091124 \text{ i}},
  \{x \rightarrow -0.6299605 + 1.091124 \text{ i}\}, \{x \rightarrow 1.259921\}\}f(x) = -2 + x^3, f'(x) = 3x^2-3 -2 -1 2 3\frac{1}{3} x
                 -30^{\text{L}}-20-1010
                  20
                   f(x)Right hand-side: x-f(x)/f'(x) =2\left(1 + x^3\right)3 x<sup>2</sup>Initial value : 1.2
1 , 1.262963
2 , 1.259928
3 , 1.259921
```